www.mrscullen.com LCullen@natickps.org

Natick High School Natick, MA

"It's not a matter of what should be there, but rather what could be." ~Marcel Wilson

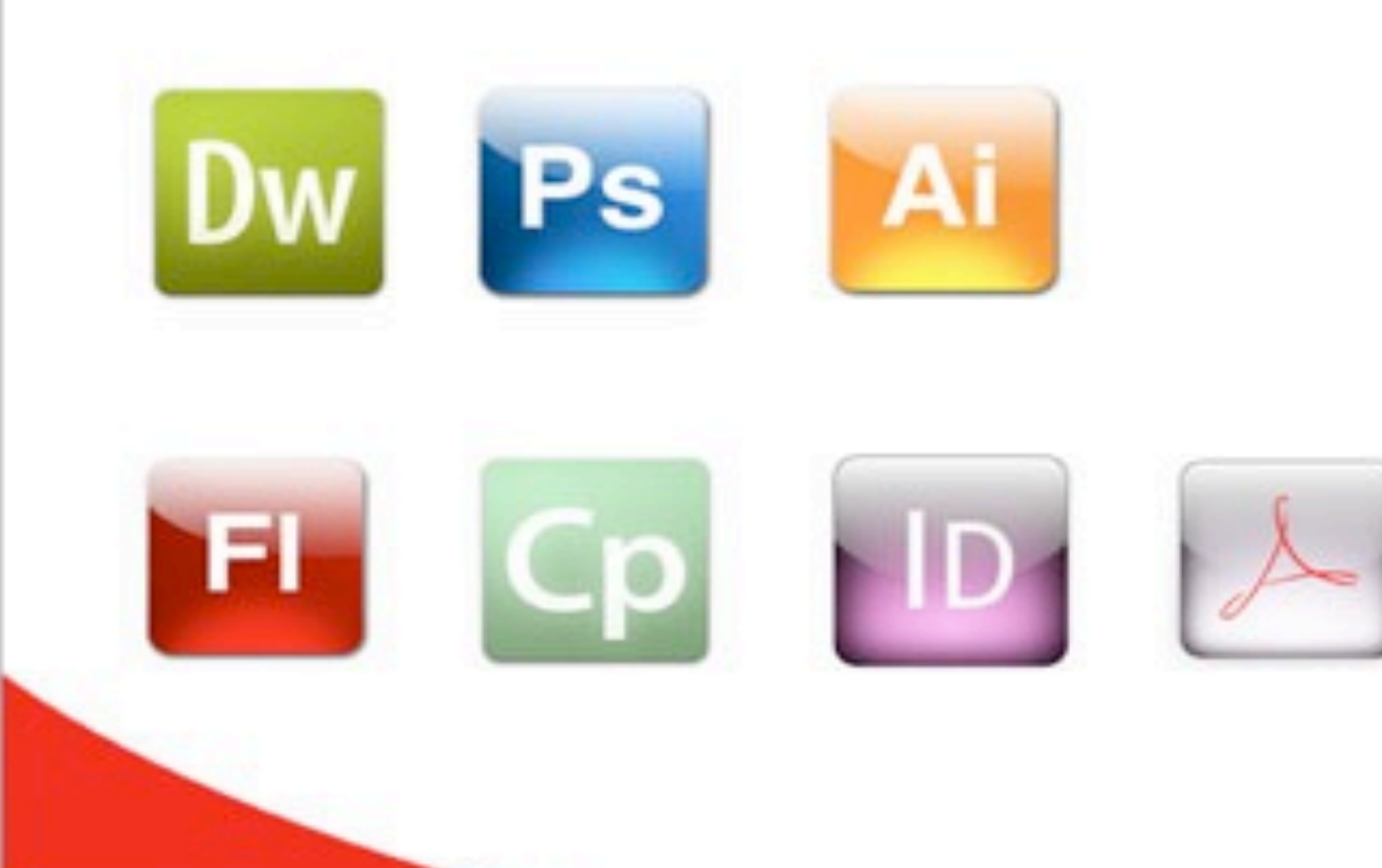

Lori A. Cullen

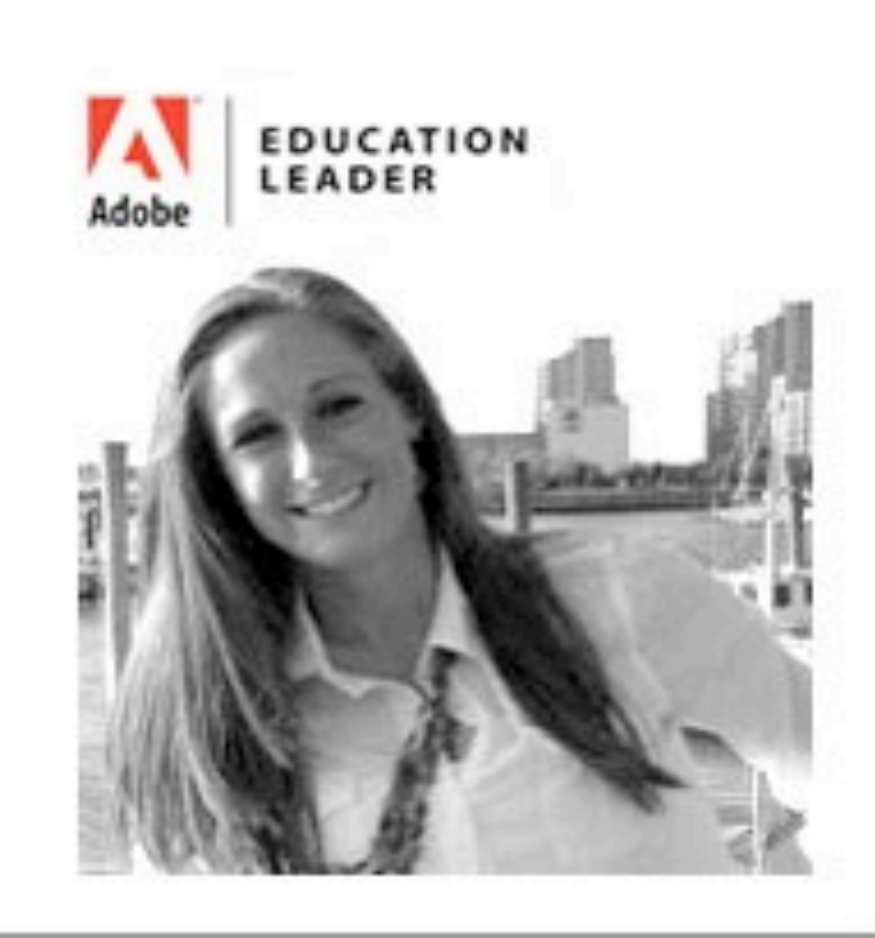

# **Agenda**

- 1. General Introduction
	- Instructor
	- Participant Survey
	- Natick Environment
- 2. Introduction to Web Design
	- Pre-Requisites
	- Curriculum Covered (units)
	- Outcome
- 3. Adv. Web Design I
	- Pre-Requisites
	- Curriculum Covered (units)
	- Outcome

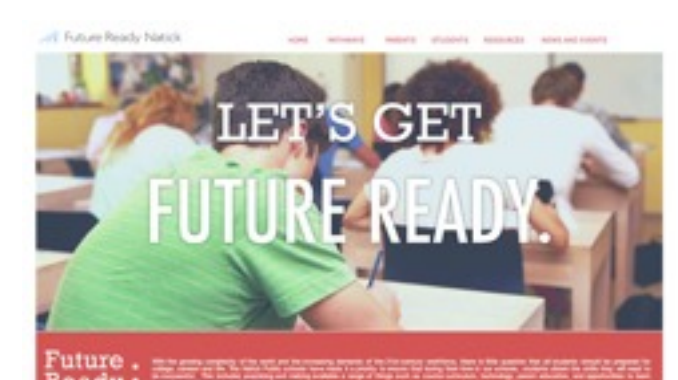

4. Adv. Web Design II

- Pre-Requisites
- Curriculum Covered (units)
- Outcome
- 5. Adobe Certification Associate - Management
	- Benefits
- 6. Race to the Top
	- District Determined Measures
- 7. Resources - #CreateEdu - External Sites

7. Questions

8. Session Survey

# **General Introduction**

## **Contact**

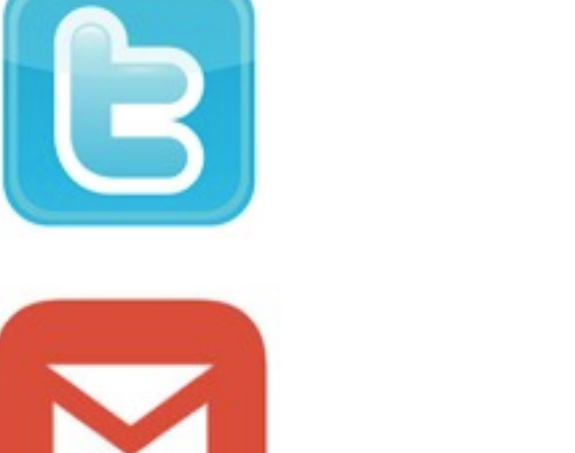

H.

@LoriCullen19

#### [LCullen@NatickPS.org](mailto:LCullen@NatickPS.org)

[www.mrscullen.com](http://www.mrscullen.com)

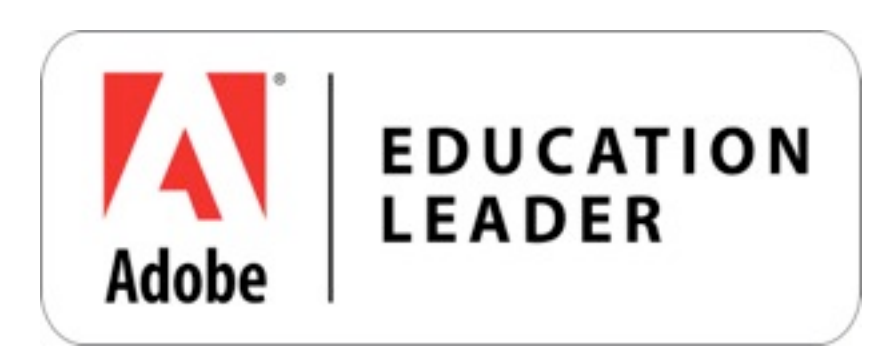

<http://www.adobe.com/education/k12/adobe-education-leaders/lori-cullen.edu.html>

## **Participant Survey**

#### [https://eduadvisory.adobeconnect.com/\\_a13846108/natick/](https://eduadvisory.adobeconnect.com/_a13846108/natick/)

ADOBE® CONNECT™

#### Natick Tech Day

 $\bullet$  Enter as a Guest

Name

Enter Room

◯ Enter with your login and password(Required for hosts, recommended for registered users)

# **Natick Environment**

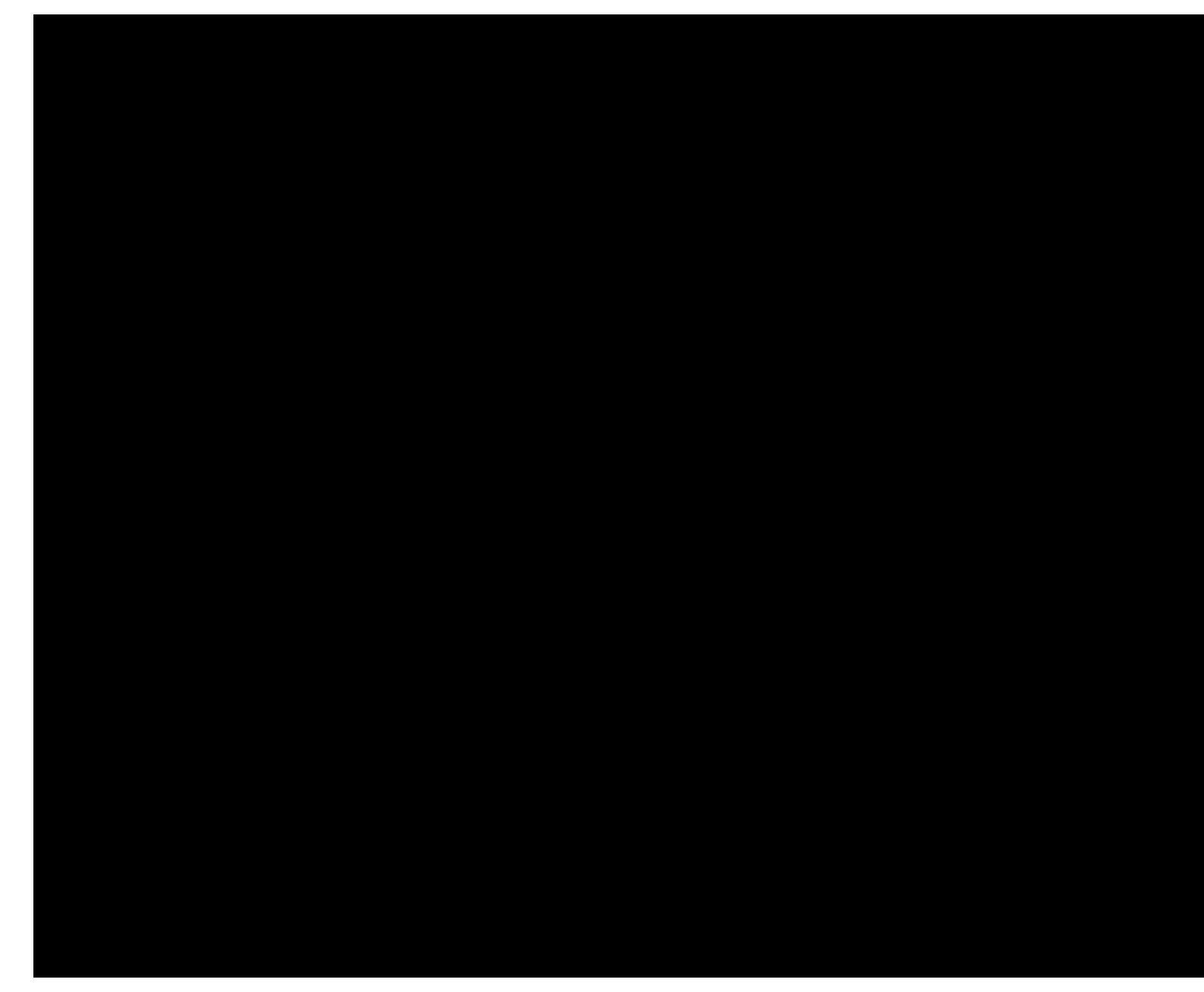

- Semester Courses
- $-$  1 Semester  $=$  approx. 40 weeks
- See each class either 3 days or 2 days a week (Red & Blue day schedule)
- $-$  1 Class  $=$  approx. 90 minutes
- Receive 2.5 Credits

#### <http://www.youtube.com/watch?v=EHIAn1TOHy4>

# **Introduction to Web Design**

## **Pre-Requisites**

#### - All grades: 9 - 12

#### - No pre-requisites are required

#### Welcome Letter for Parents and Students, [http://mrscullen.com/welcomeletter\\_web.html](http://mrscullen.com/welcomeletter_web.html)

#### Welcome Letter: Intro to Web Design, Spring 2014

#### Dear Parents.

Welcome to a new semester! I would like to take a few moments to introduce myself. My name is Mrs. Cullen and I will be your child's teacher for the Introduction to Web Design course. This is my seventh year teaching, my fifth year at Natick High School. As an educator, I value my job and the opportunity that I will have to teach your child the requirements he/she will need to complete by the end of the semester to keep up with the fast evolving technological world in which we live.

High School years are challenging and asks students to not only increase his/her skills and knowledge, but to also deal with the every day struggles that most likely did not exist when you or I were in High School. One of those issues is the rapid growth of technology in our activities of daily living. It is my desire and I feel that it is my responsibility, to help students understand how technology can be used as a tool to enhance learning. Your child will be assigned several major projects that he/she will be expected to complete in the classroom.

Lastly, I would like to ask for your permission to be able to post your student's work on my teacher website at www.mrscullen.com and various Web hosting sites. Over the semester students will produce products off the Web, which would be an honor to share with fellow colleagues and students to help improve the Web Development and Digital Media educational community. Also, I request your student to purchase a 2 GB flash drive (approximately, \$5.00) This device will provide your student a safe and secure way to back up work in the class. Please submit the form below before Friday, February 7th.

For further information including the class handbook, outline and general information about my classroom (how I plan to teach your students and expectations I have for your student) visit, www.mrscullen.com.

Sincerely. Mrs. Lori Cullen Natick High School Web Design & Media Arts

#### \* Required

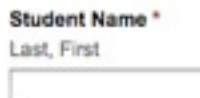

I give permission for my child's work to be posted on the World Wide Web \*

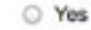

O No

Please provide any additional concerns or comments in the space provided below.

Parent/Guardian Signature \*

(signature = please type in your full name)

# **Intro. Web Design Units**

#### - Course Introduction

Keyword Building Assignment: [http://mrscullen.com/images/wd\\_keywordbuilding.pdf](http://mrscullen.com/images/wd_keywordbuilding.pdf)

## - Design Principles

Express Yourself: [http://mrscullen.com/images/introdesignhandbook.swf](http://mrscullen.com/images/wd_keywordbuilding.pdf)

## - Photoshop

Express Yourself: [http://mrscullen.com/images/expressyourselfunitfiles\\_emptyrubric.pdf](http://mrscullen.com/images/wd_keywordbuilding.pdf)

## - HTML & CSS

 HTML Worksheet: [https://docs.google.com/document....](https://docs.google.com/document/d/1q4P3DRFw11SuWYHWes7xU_-k1cRcV7KZqwhZ1ILJOJ0/edit) CSS Worksheet: [https://docs.google.com/document...](https://docs.google.com/document/d/1UbDX-qt49FPX_LWRuaMqVjTMOB9QuQ3fYSvtiLx0Qy0/edit) HTML & CSS Unit Exam: [https://docs.google.com/a/natickps.org/forms...](https://docs.google.com/a/natickps.org/forms/d/1eYxFh-UPWFZ6hIBlHe0e_nHfhbVEvP9UB37wwuAtE7E/viewform) reset.css:<http://meyerweb.com/eric/tools/css/reset/> Skeleton: [http://mrscullen.com/images/web\\_skeleton.pdf](http://mrscullen.com/images/wd_keywordbuilding.pdf)

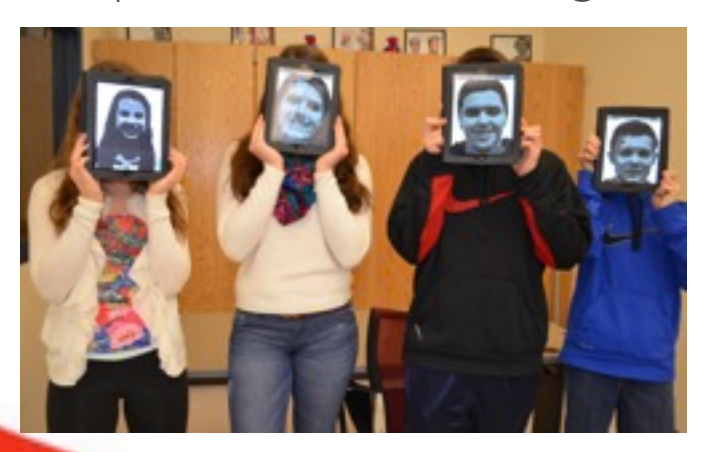

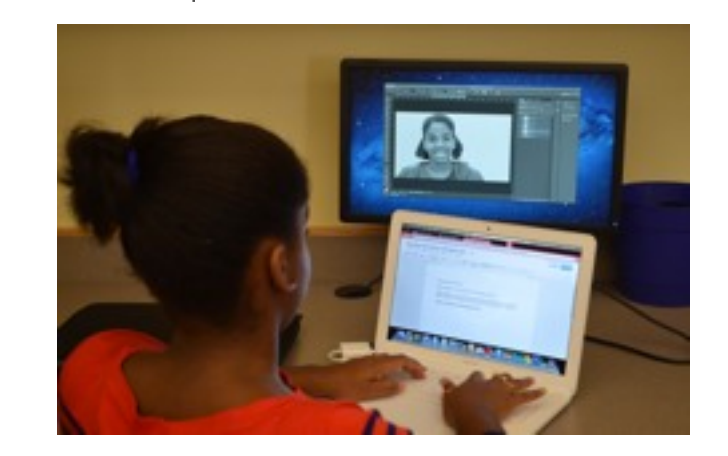

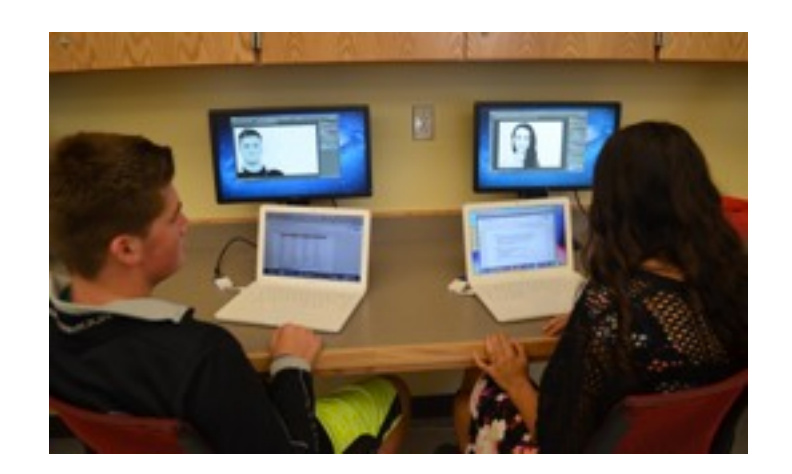

# **Intro. Web Design Units**

## - Project Management

Planning for your Personal Site:<http://mrscullen.com/images/projectmanagement.pdf>

## - Dreamweaver

 Video Tutorial #1: https://drive.google.com/file/d/0B3AB6Jav56VpeXljMU9ZaHk5MU0/edit Video Tutorial #2: https://drive.google.com/file/d/0B3AB6Jav56VpdmxZRE5fNkoyeVE/edit Video Tutorial #3: https://drive.google.com/file/d/0B3AB6Jav56VpX1h4LTdUOWtmSlk/edit Video Tutorial #4: <https://docs.google.com/file/d/0B3AB6Jav56VpTG5PV3lBbXF3eFU/edit>

## - Personal Site

Home Page Rubric: [http://mrscullen.com/Images/dw\\_personalsitehomepagerubric.pdf](http://mrscullen.com/Images/dw_personalsitehomepagerubric.pdf) All Pages Rubric: [http://mrscullen.com/Images/dw\\_personalsiterubric.pdf](http://mrscullen.com/Images/dw_personalsiterubric.pdf) Content Peer Editing Feedback Form:<http://mrscullen.com/images/wdcontentpeergrading.pdf> Guardian Rubric: [http://mrscullen.com/images/web\\_guardianrubric.pdf](http://mrscullen.com/images/web_guardianrubric.pdf)

# **Intro. Web Design Units**

#### - Final Products

[www.mrscullen.com/linksintroweb.html](http://www.mrscullen.com/linksintroweb.html)

 and [www.natickhighwebdesign.com](http://www.natickhighwebdesign.com)

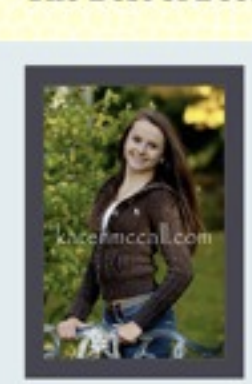

The Best of Becca

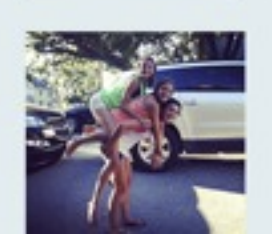

#### Welcome!

Design

Family

Friends

#### Learn about me

Cheer

Hi my name is Becca. I am 14 years old a love cheerleading, skiing, going to the beach, and living my life to the fullest. I beach, and army gray the to tell everyone<br>about my life. My whole world revolves<br>around cheerleading. I am on the NHS<br>Varsity cheer. I cheered at Rocket Cheer for 5 years, that is where I found my low for cheer. This is my first website that I created in the web design class I take in school. I hope you enjoy it!

#### Favorite things

- Going to Norway . <br>  ${\bf \bullet} \quad \hbox{Spending time with my friends.}$
- 
- Cheerleading/Tumbling<br>• Going to Vermont and Cape Cod wi my close friends.
- · Going out with my sister.
- · Skiing and snowboarding with my family
- · Watching movies with my sister.

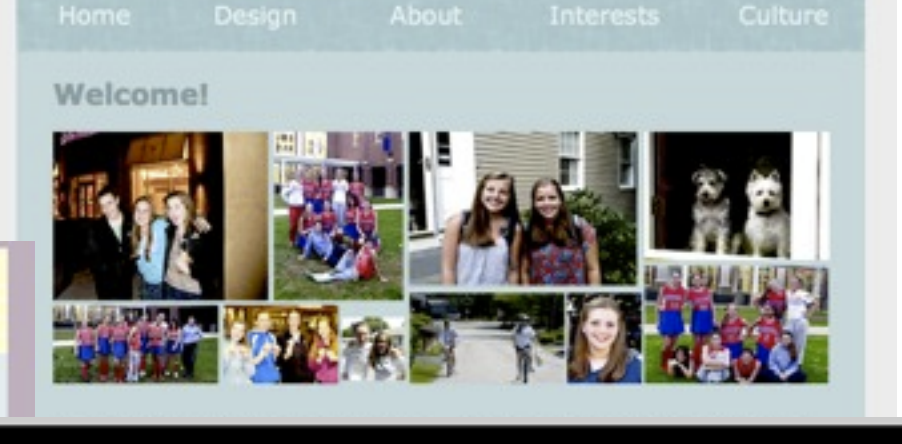

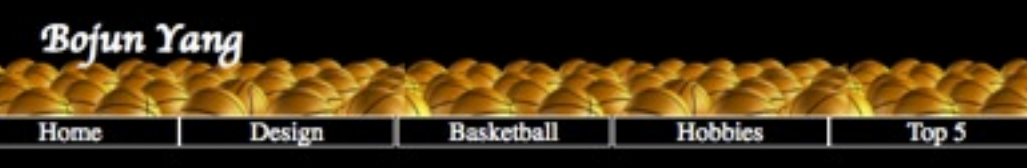

#### Home

#### About Me

Hi my name is Bojun Yang. I go to Natick High School(NHS) and am a freshman. I am asian. I play basketball and a little baseball. I am on the freshman basketball team for NHS. I play forward/center on the team. I also like to game on Black Ops 2 and 2K12. Some tv shows I like are Family Guy and I watch<br>NBA games as well. The picture on the right is me with Nolan Non games as went. The picture on the right is me with Notan<br>Smith, a NBA player. In my free time I like to listen to music<br>and play basketball.

**All About Emily** 

Goals

- · Get in to a Good College
- · NCAA
- · Get a car
- · Get a good paying job

A new sport I am going to try is volley<br>ball. I am going to tryout in spring for the Freshman team. My favorite class in school is study. I like to eat a lot of food. I like doritos and chex mix.

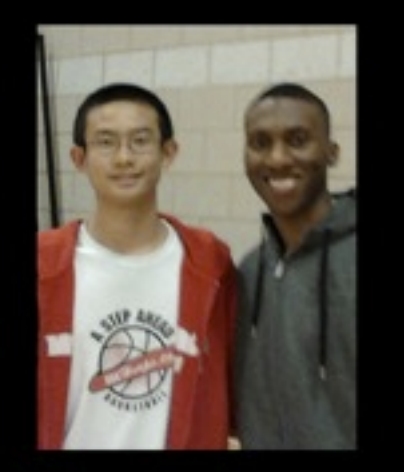

# **Adv. Web Design I**

## **Pre-Requisites**

- All grades: 9 - 12

## - Pre-requisites, B+ or higher in Intro. Web Design and Teacher approval (approval form.)

Teacher Approval Form: <http://mrscullen.com/images/teacherapprovalform.pdf> Welcome Letter for Parents and Students, http://mrscullen.com/welcomeletter\_advweb1.html

#### cher Approval Form Advance Web Design I and Advance Web Design II

#### - Course Description

Advance Web Design 1: The purpose of this course is to prepare students for a future where<br>they can properly harness advance web design skills. The course covers advance Hypertext<br>Morkup Language (HTML) and CBS Style Sheet and Connect. Students will complete classroom work in addition to peer group activities and ndependent projects. They will create 2 Websites each serving a different purpose and audience. Many professions value an employee who is proficient and advance in HTML, Adobe Dreamweaver and Photoshop. This class will provide them with the skills necessary to use<br>these technologies in such a way that they would be confident in adding them to their resume. Pre-Requisites: 8+ or higher average in introduction to Web Design and teacher app

Adivance Web Design 2: The purpose of this course is to confidently transition students into the<br>professional world of Web Design and Development. Students will focus on preparing for the<br>Adobe Dreamweaver C65 certificatio Illustrator, Fissh and Acrobat. In conjunction with preparing for the exam and expanding their<br>knowledge on the Adobe CS4 & CS5 suite students will build and maintain a minimum of 1 Website. This site will need to be based on an educational or non-profit environment. When tudents exit this course they will be prepared to apply for an entry-level job in Web Design/

Pre-Requisites: B+ or higher average in Advance Web Design I and toacher approval

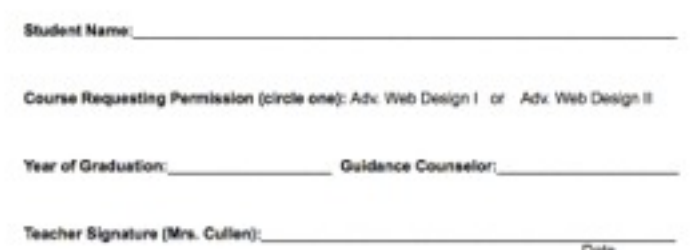

# **Adv. Web Design I Units**

#### - Introduction to Course

Even Geniuses Work Hard

### - Design Principles

 Adv. Design Principles: [http://mrscullen.com/images/designhandbook.pdf](http://mrscullen.com/images/wd_keywordbuilding.pdf) Photography Composition: <http://mrscullen.com/images/photographycomposition.pdf>

#### - Adv. Photoshop

Photoshop Chapter Assignment: [http://mrscullen.com/images/awd1\\_photoshopunit.pdf](http://mrscullen.com/images/wd_keywordbuilding.pdf)

#### - Adv. Dreamweaver

To Review and Know: [http://natickhighwebdesign.com/advanceclassfall2011/](http://mrscullen.com/images/wd_keywordbuilding.pdf)

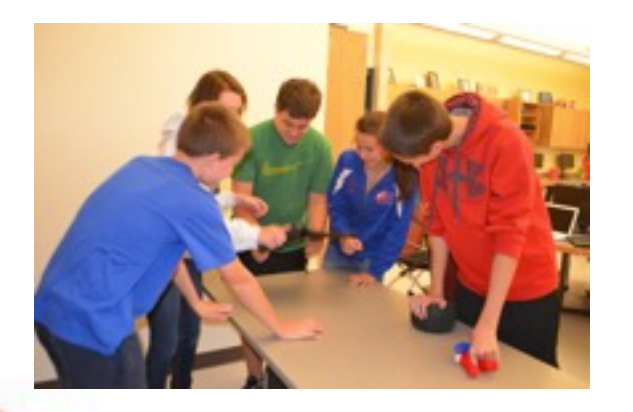

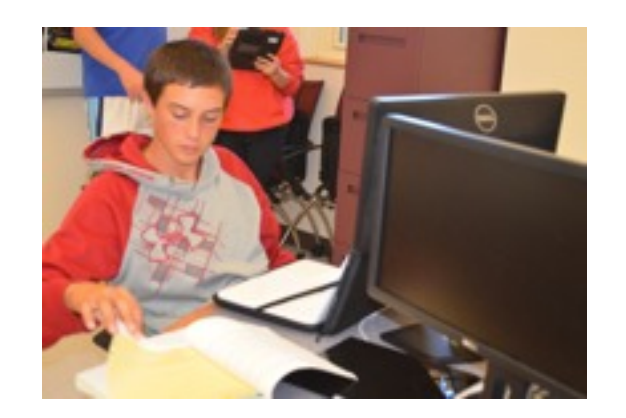

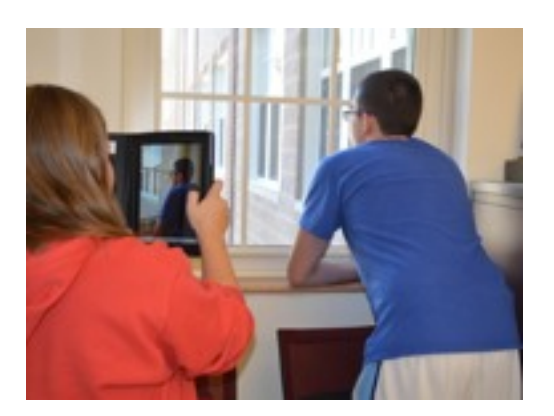

# **Adv. Web Design I Units**

## - Bringing it All Together (class site)

Assignment: [http://mrscullen.com/images/bringingitalltogether.pdf](http://mrscullen.com/images/wd_keywordbuilding.pdf) Example: htt[p://natickhighwebdesign.com/bringingitalltogetherspri](http://mrscullen.com/images/wd_keywordbuilding.pdf)ng13/index.html

## - Project Management

Planning for your Educational Site: <http://mrscullen.com/images/projectmanagement.pdf>

## - Educational Site

1. Mid-Check/Home Page Rubric: [http://mrscullen.com/images/awd\\_educationsite\\_midcheck.pdf](http://mrscullen.com/images/awd_educationsite_midcheck.pdf) 2. Page 3 Rubric: [http://www.mrscullen.com/images/awd1educationalsite\\_sidepages.pdf](http://www.mrscullen.com/images/awd1educationalsite_sidepages.pdf) 3. Final Rubric: http://www.mrscullen.com/images/awd\_educationsite\_final.pdf 4. Teacher Feedback Form: http://www.mrscullen.com/images/awd\_teacherfeedbackform.pdf

## - Final Products **Adv. Web Design I Units**

[www.mrscullen.com/linksadvweb1.html](http://mrscullen.com/linksadvweb1.html)

and

[www.natickhighwebdesign.com](http://www.natickhighwebdesign.com)

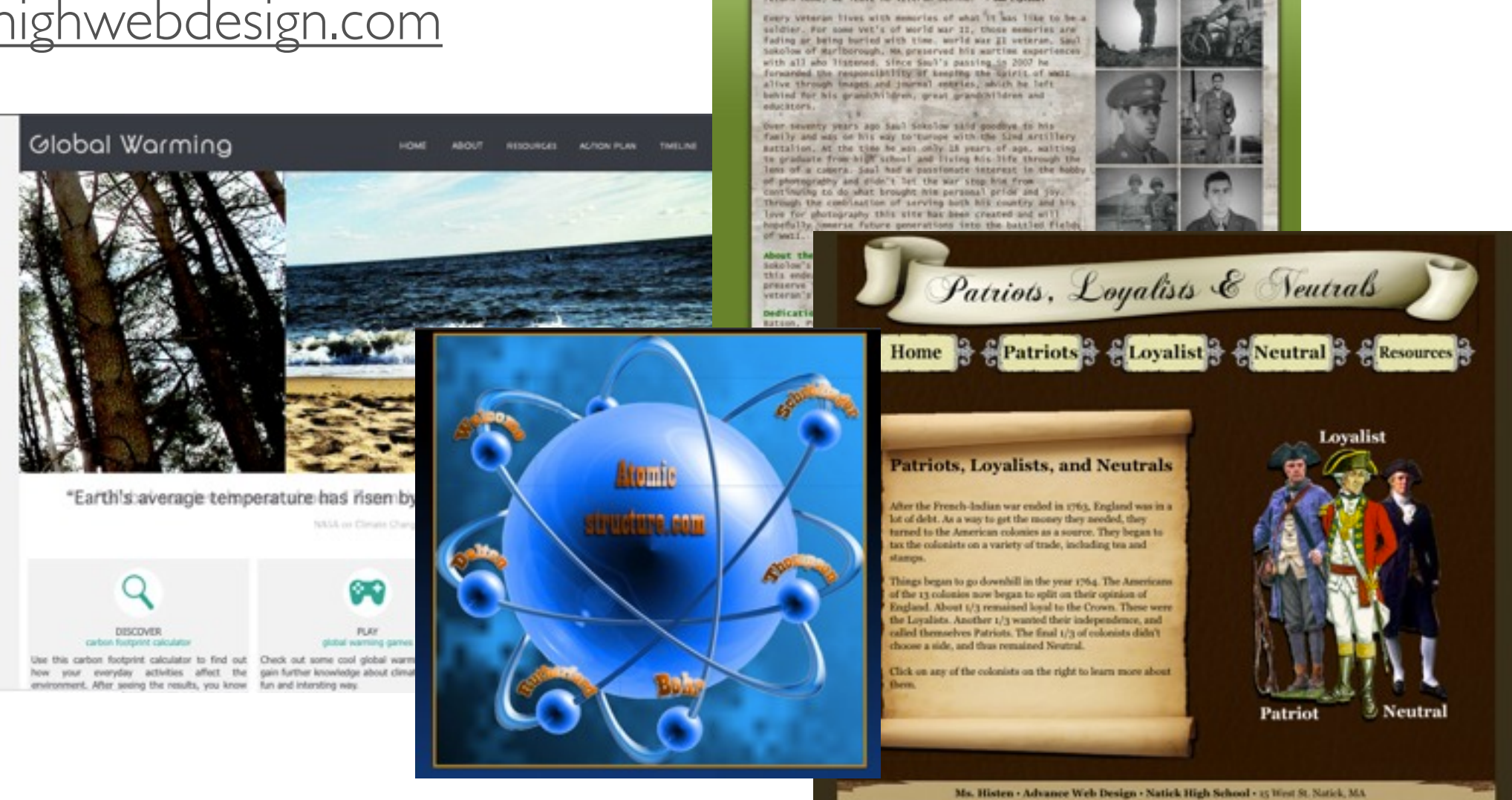

The Life Of Saul J. Sokolow

"ON the hatcheticit, the military pledges to leave no asidier<br>behind, as a mation let it be our pledge that when they<br>return home, we leave no veteran behind." - we viginal

Home | The Life Of | The Crew | Gallery | Timeli The Man Behind the Camera

# **Adv. Web Design II**

## **Pre-Requisites**

- All grades: 9 - 12

## - Pre-requisites, B+ or higher in Adv. Web Design I and Teacher approval (approval form.)

Teacher Approval Form: <http://mrscullen.com/images/teacherapprovalform.pdf> Welcome and Exam Letter for Parents and Students[,http://mrscullen.com/welcomeletter\\_advweb2.html](http://mrscullen.com/welcomeletter_advweb1.html)

cher Approval Form Advance Web Design I and Advance Web Design II

#### - Course Description

Advance Web Design 1: The purpose of this course is to prepare students for a future where<br>they can properly harness advance web design skills. The course covers advance Hypertext<br>Morkup Language (HTML) and CBS Style Sheet and Connect. Students will complete classroom work in addition to peer group activities and ndependent projects. They will create 2 Websites each serving a different purpose and audience. Many professions value an employee who is proficient and advance in HTML, Adobe Dreamweaver and Photoshop. This class will provide them with the skills necessary to use<br>these technologies in such a way that they would be confident in adding them to their resume. Pre-Requisites: 8+ or higher sverage in introduction to Web Design and teacher app

Adivance Web Design 2: The purpose of this course is to confidently transition students into the<br>professional world of Web Design and Development. Students will focus on preparing for the<br>Adobe Dreamweaver C65 certificatio Illustrator, Fissh and Acrobat. In conjunction with preparing for the exam and expanding their<br>knowledge on the Adobe CS4 & CS5 suite students will build and maintain a minimum of 1 Website. This site will need to be based on an educational or non-profit environment. When tudents exit this course they will be prepared to apply for an entry-level job in Web Design/

Pre-Requisites: B+ or higher average in Advance Web Design I and toacher approval

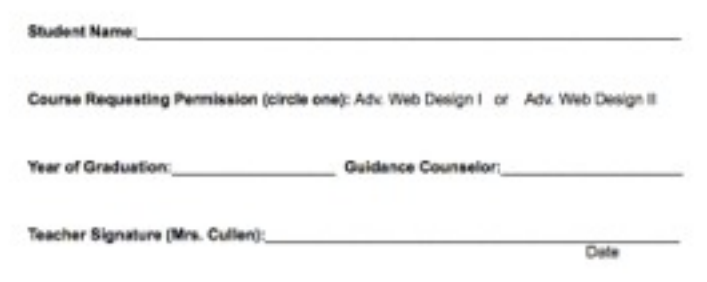

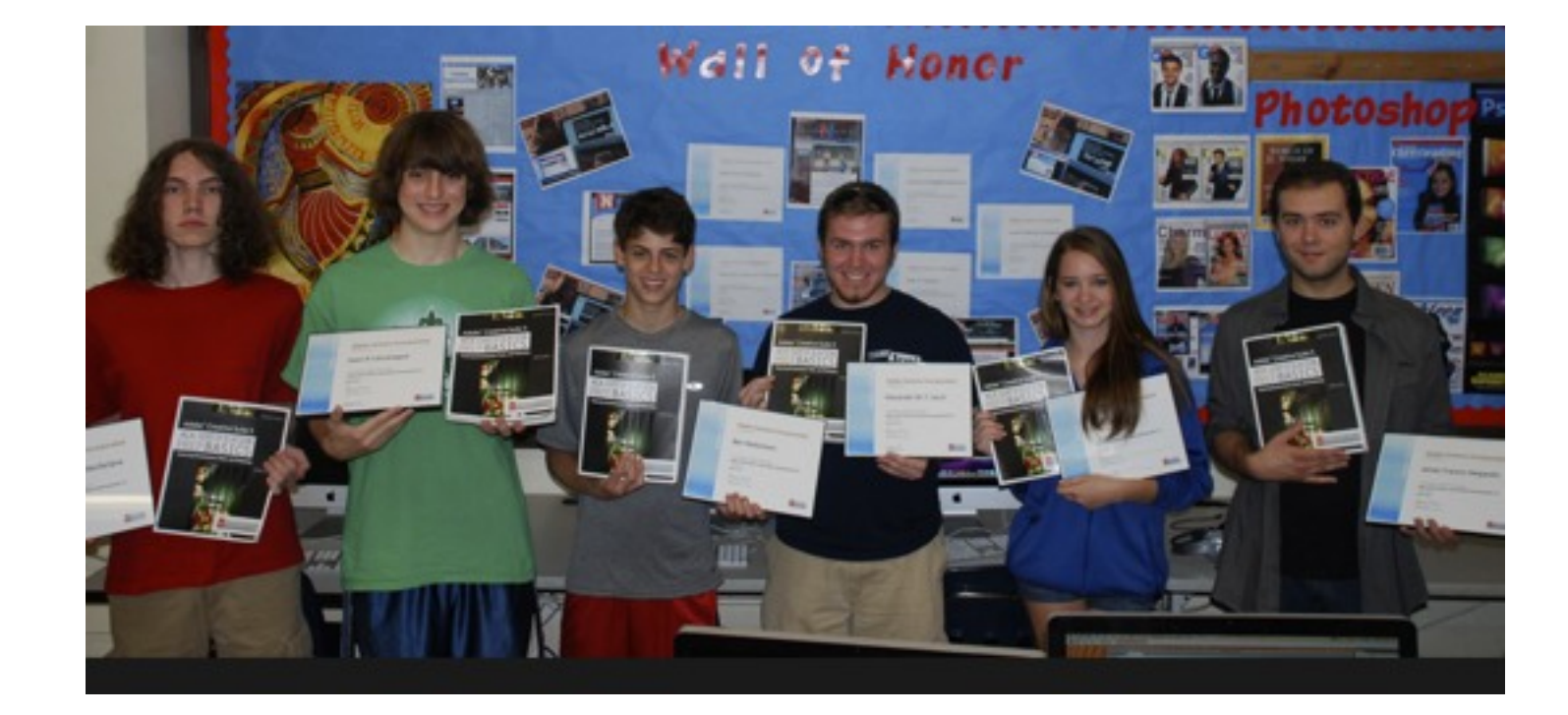

Adobe Creative Suite 5 ACA Certification Prep Basics, by: Debra Keller [http://books.google.com/books/about/Adobe\\_Creative\\_Suite\\_5\\_ACA\\_Certification.html?id=AILqOhbl67MC](http://books.google.com/books/about/Adobe_Creative_Suite_5_ACA_Certification.html?id=AILqOhbl67MC)

# **Adv. Web Design II Units**

#### - Introduction to Course

What Do You Remember? Pre-Assessment: [http://mrscullen.com/awd1\\_preassessment.html](http://mrscullen.com/awd1_preassessment.html) What Most Schools Do Not Teach, Inspirational Video: https://www.youtube.com/watch?feature=player\_embedded&v=nKlu9yen5nc

- Review and Know in Dreamweaver

Assignment: [http://mrscullen.com/images/awd2\\_reviewandknowassignment.pdf](http://mrscullen.com/images/awd2_reviewandknowassignment.pdf) Example: [http://www.natickhighwebdesign.com/marksoma/reviewandknow/#](http://mrscullen.com/images/photographycomposition.pdf)

## - Photoshop Ping Pong or School Design Project

 Photoshop Ping Pong:<http://mrscullen.com/photoshoppingpong.html> School Project/Flyer: [http://mrscullen.com/images/artfestivalflyer\\_directions14.pdf](http://mrscullen.com/images/wd_keywordbuilding.pdf)

- Project Management, Professional Site

Assignment: [http://mrscullen.com/images/awd2\\_projectmanagement.pdf](http://mrscullen.com/images/wd_keywordbuilding.pdf)

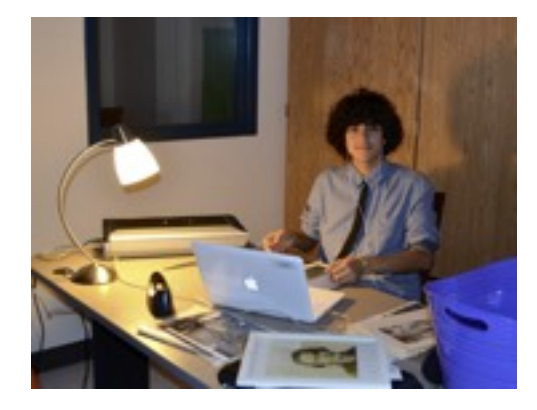

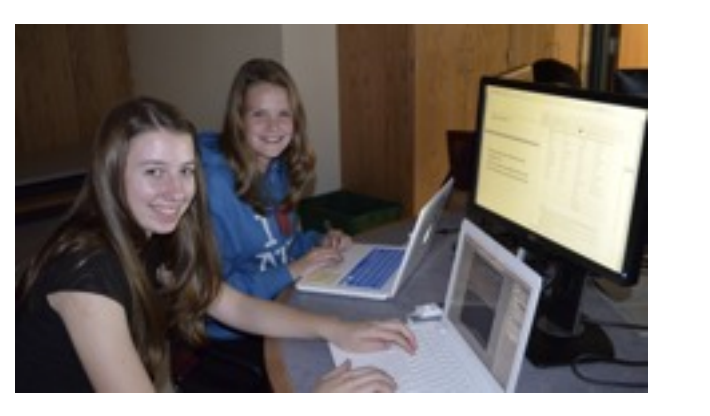

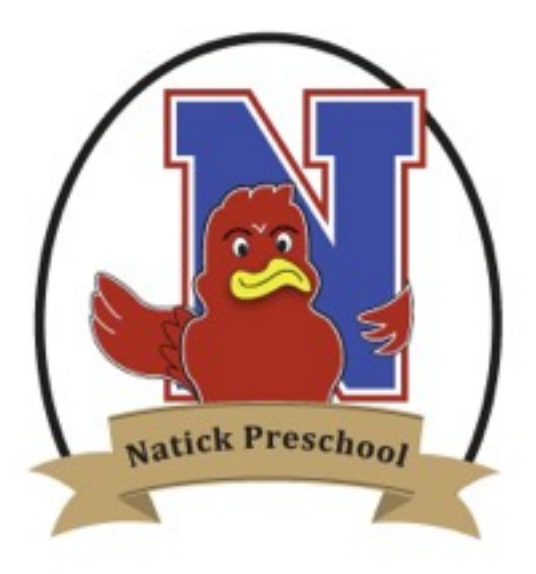

# **Adv. Web Design II Units**

#### - Professional Site

#### *Building:*

Start Building: [http://mrscullen.com/images/awd2\\_startbuilding.pdf](http://mrscullen.com/images/wd_keywordbuilding.pdf)

#### *Reports:*

Site Reports: [http://mrscullen.com/images/wd\\_sitereports.pdf](http://mrscullen.com/images/wd_sitereports.pdf) Search Engine Optimization:<http://natickhighwebdesign.com/bringingitalltogetherspring13/searchtags.html>

#### *Rubrics:*

í

Mid-Check, Home Page Rubric: [http://mrscullen.com/images/awd2professionalliosite\\_midcheck.pdf](http://mrscullen.com/images/awd2professionalliosite_midcheck.pdf) Page 3 Rubric: [http://mrscullen.com/images/awd2professionalsite\\_sidepages.pdf](http://mrscullen.com/images/awd2professionalsite_sidepages.pdf) Final Rubric: [http://mrscullen.com/images/awd2professionalsite\\_final.pdf](http://mrscullen.com/images/awd2professionalsite_final.pdf)

## - ACA Exam

1. Certiport.com

- 2. Adobe Creative Suite 5 ACA Certification Prep Basics, by: Debra Keller
- 3. Materials from Inside the Classroom

 *\* See Slide 42 for more details*

## - Final Products **Adv. Web Design II Units**

[www.mrscullen.com/linksadvweb2.html](http://mrscullen.com/linksadvweb2.html)

and

[www.natickhighwebdesign.com](http://www.natickhighwebdesign.com)

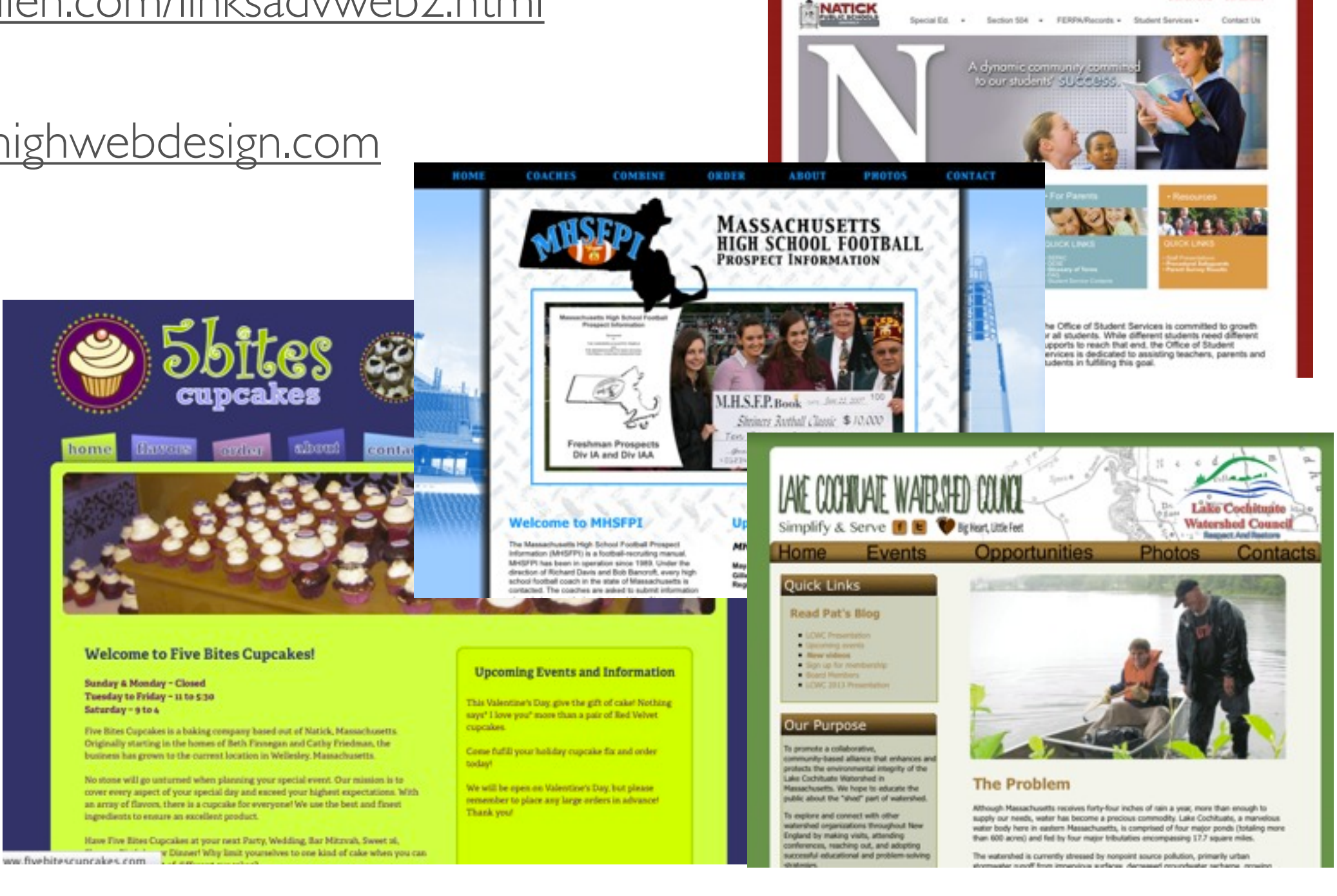

Dealer Home Cut Schools

# **Adobe Certification Associate**

## **Presentation**

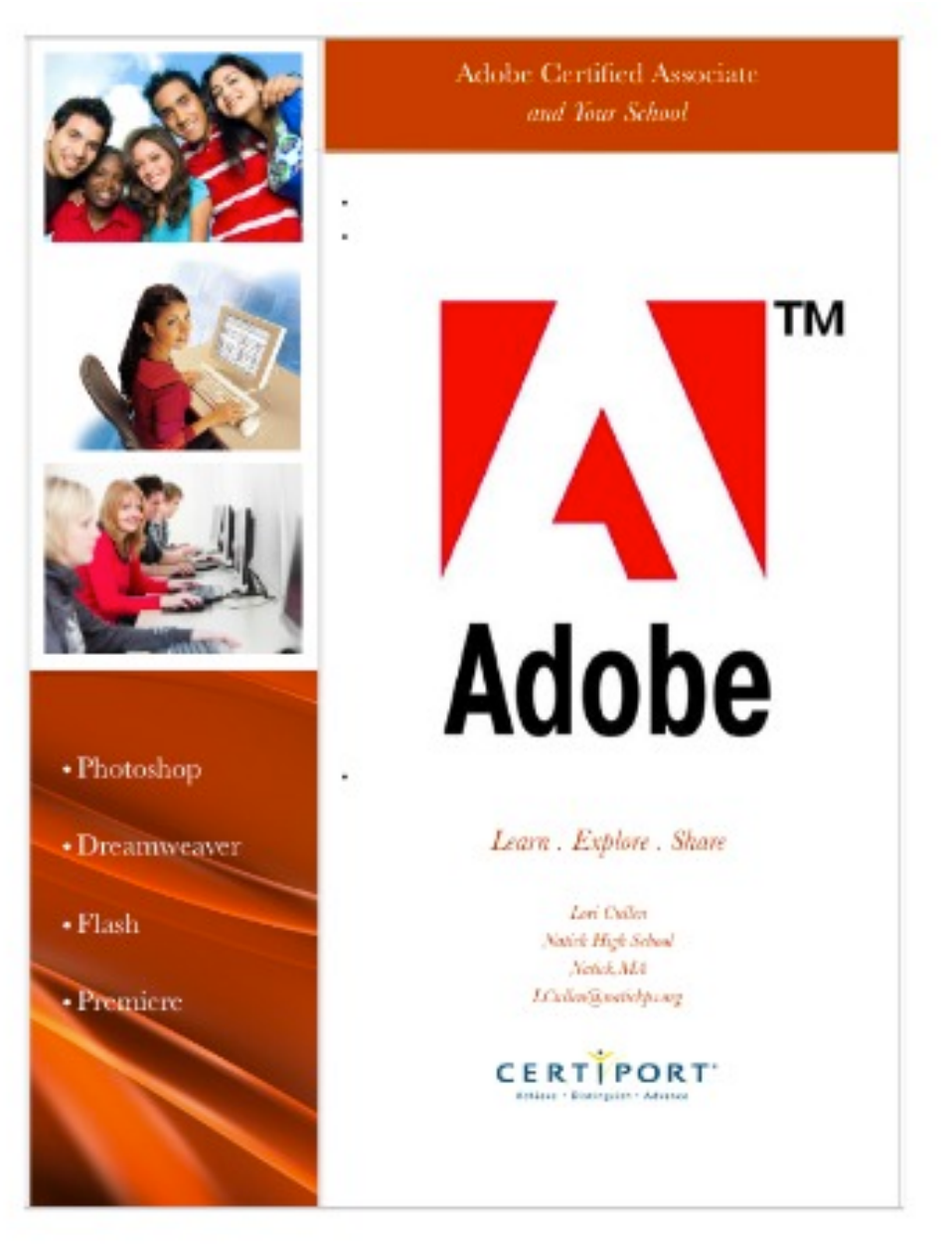

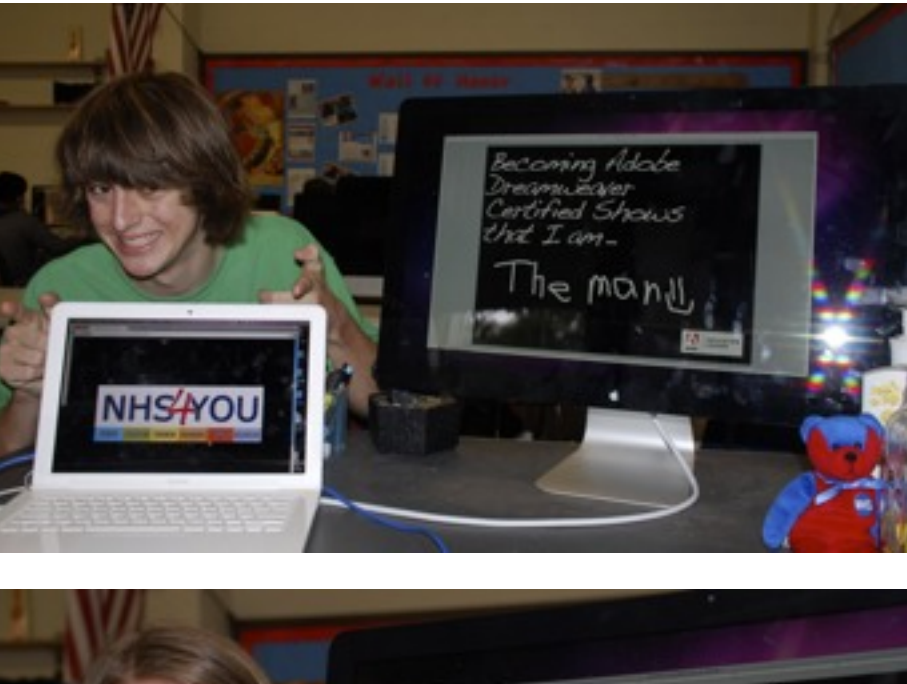

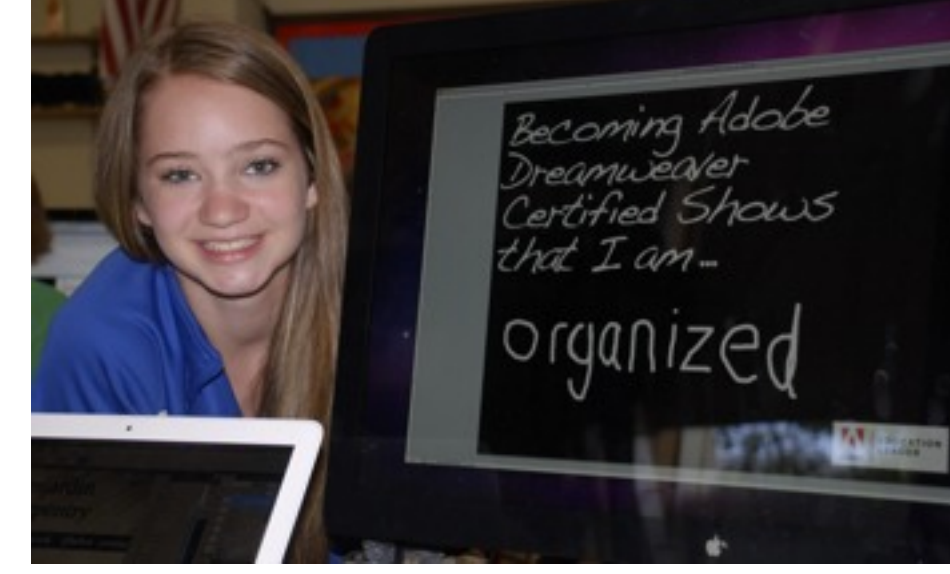

[http://mrscullen.com/images/adobe\\_certificationpresentation.pdf](http://mrscullen.com/images/adobe_certificationpresentation.pdf) <http://www.mrscullen.com/adobecelebrationevent.html>

# **Race to the Top**

#### District Determined Measure

During the 2013 – 2014 school year students in the Introduction to Web Design course will progress in their ability to create and implement a file structure organization system, which aligns with the process of publishing files to the Web. By the end of the semester 75% of students will have used a proper file structure organization system to publish their web sites to the WWW.

Pre-Assessment:

[http://docs.google.com/a/natickps.org/forms/d/1Phm-ST\\_m6R\\_1W-0TJ-DhfsTB4ObJ8OGTKTrrXpSvKj0/viewform](http://docs.google.com/a/natickps.org/forms/d/1Phm-ST_m6R_1W-0TJ-DhfsTB4ObJ8OGTKTrrXpSvKj0/viewform)

Mid-Check:

<https://docs.google.com/a/natickps.org/forms/d/1As0ZITKcMss-xFMJJiX-2gK9iBAfpBU7Y1FECFR3RvI/viewform>

Post-Assessment:

[https://docs.google.com/a/natickps.org/forms/d/1n9i5mTVEVRTb6CVS8A56-yJy69nT\\_hHMf1gfIVNNexw/viewform](https://docs.google.com/a/natickps.org/forms/d/1n9i5mTVEVRTb6CVS8A56-yJy69nT_hHMf1gfIVNNexw/viewform)

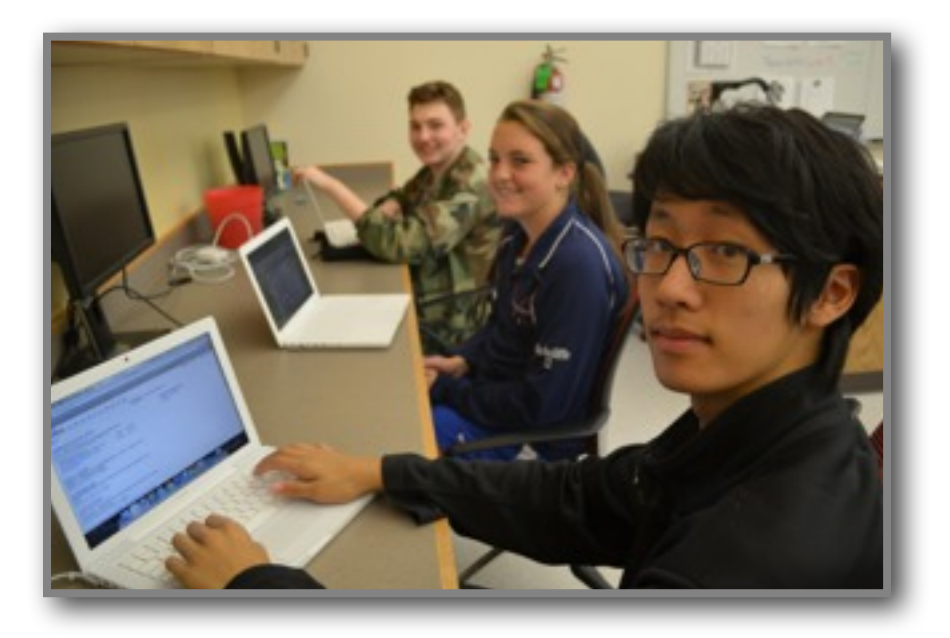

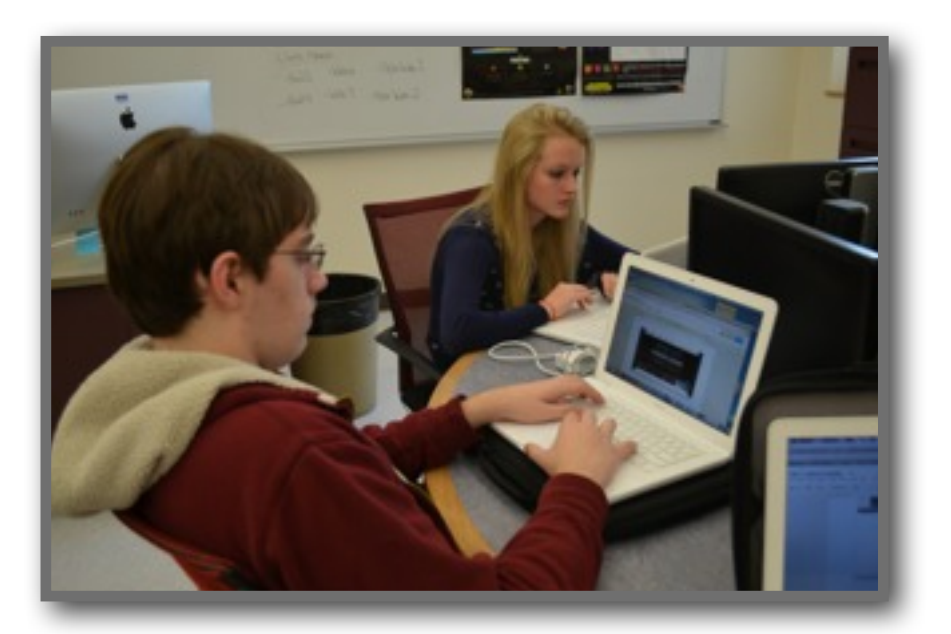

### Delivery Process

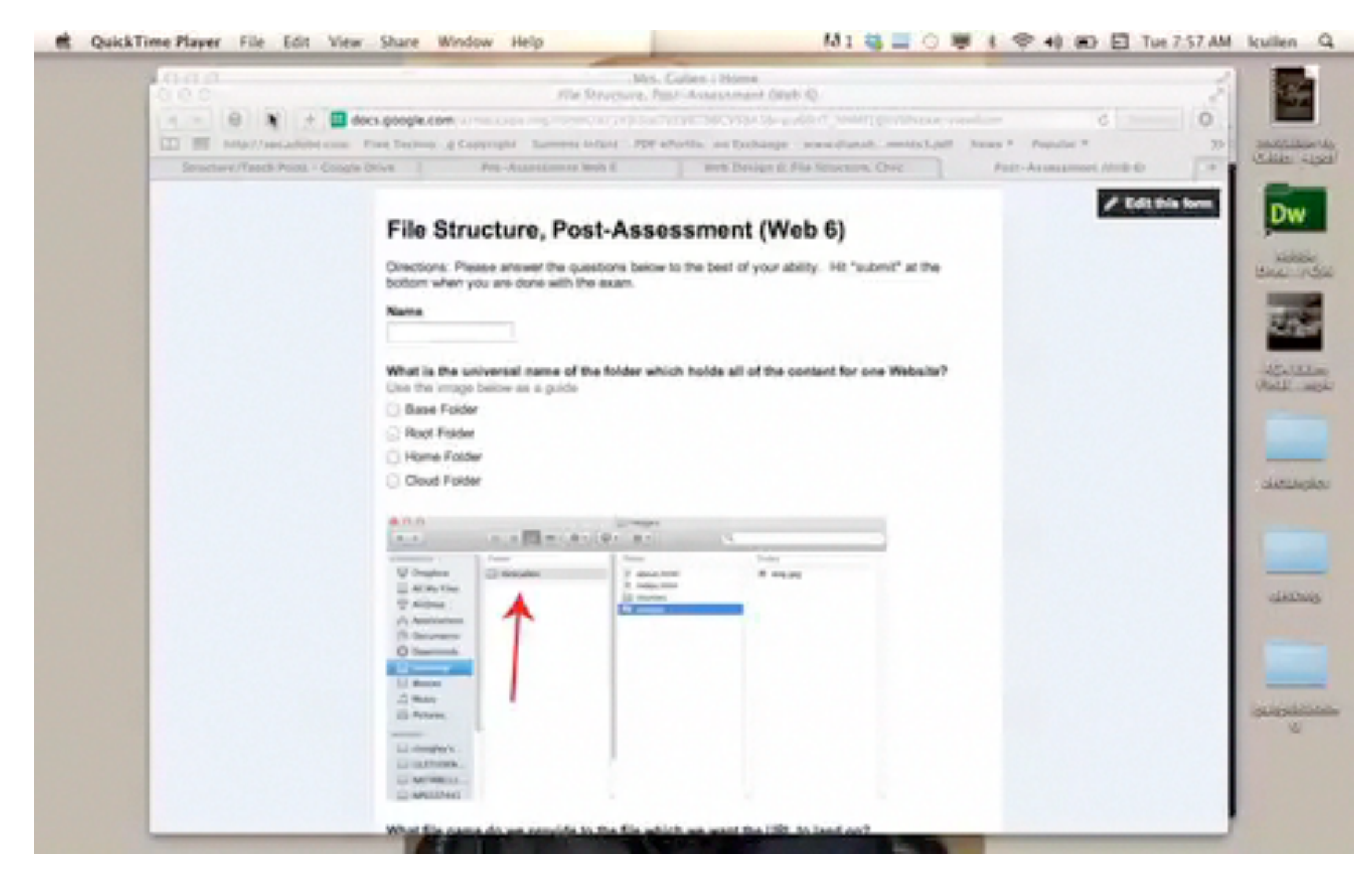

View slide in presentation mode to watch the video included above.

#### Data

#### Overall Growth for Web 6

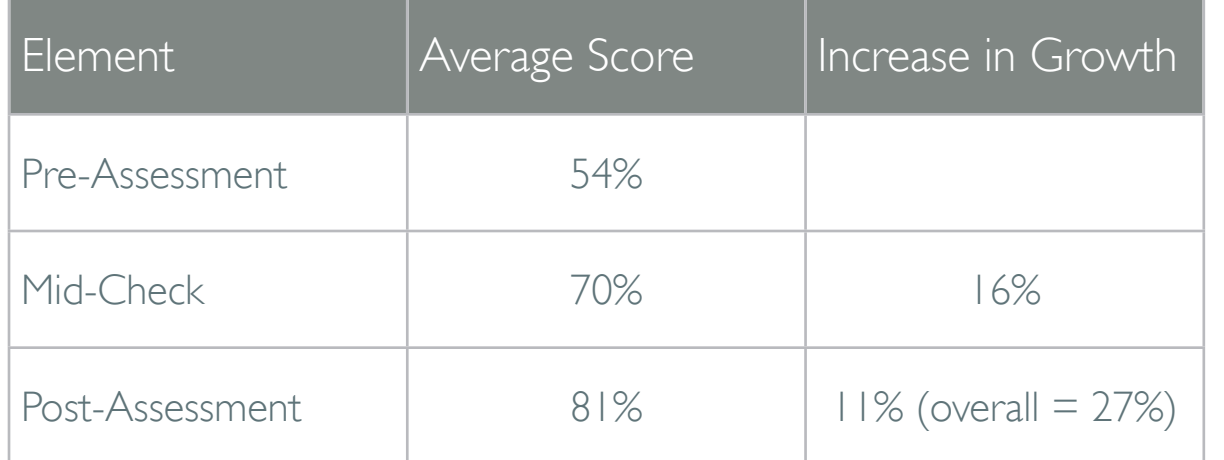

#### Overall Growth for Web 7

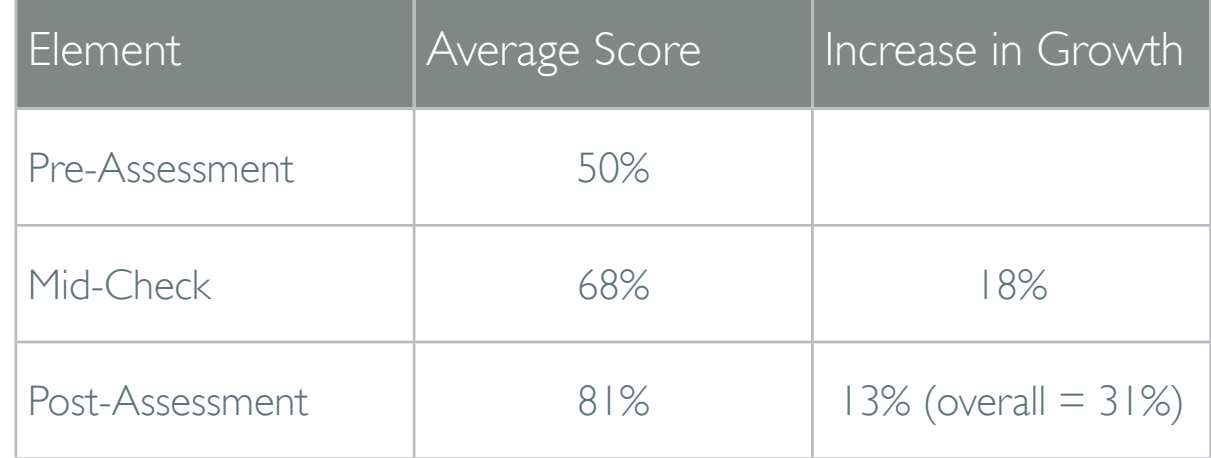

#### Growth Chart for Both Classes

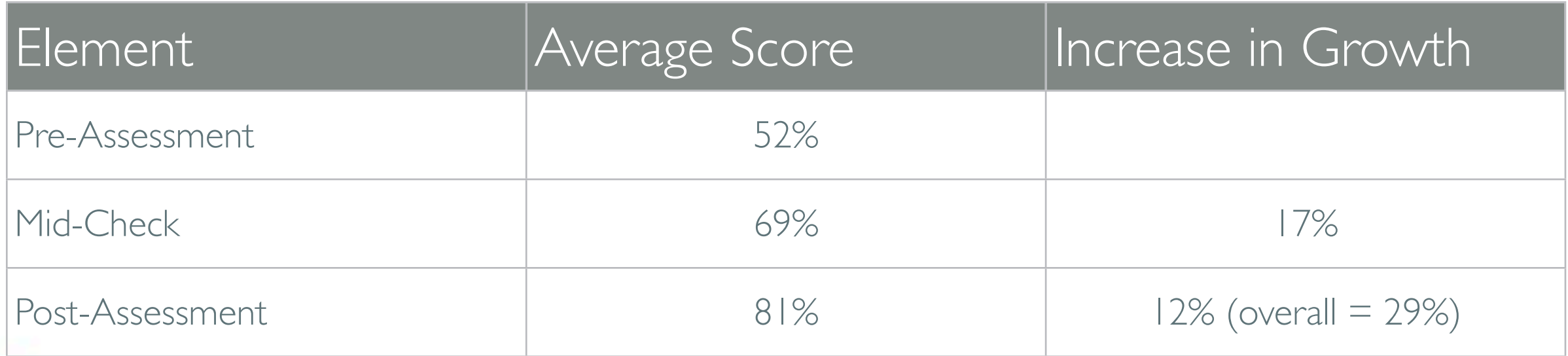

## Data, Student Break Down

#### Web 6

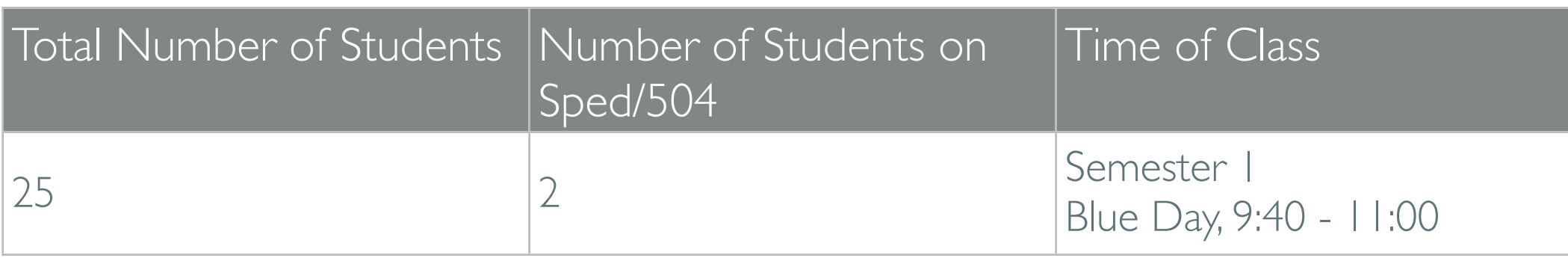

#### Web 7

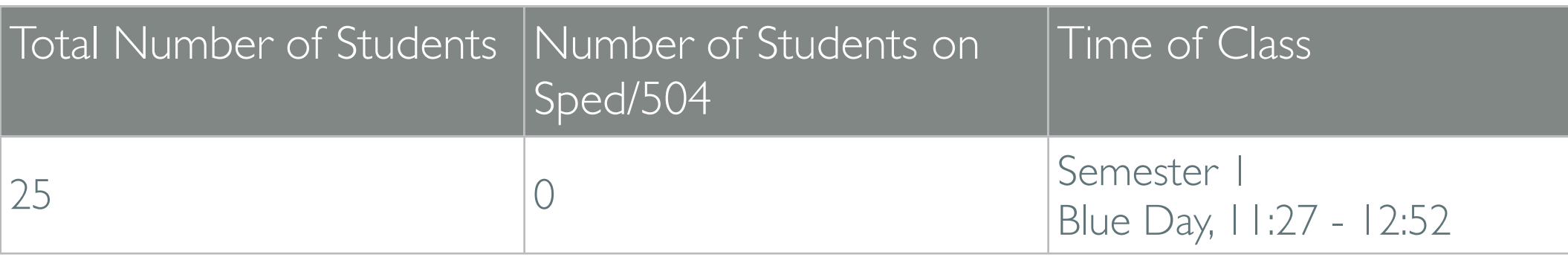

#### Additional Data (breakdown)

1. Spreadsheet by Anna: [https://docs.google.com/a/natickps.org/spreadsheet/ccc?](https://docs.google.com/a/natickps.org/spreadsheet/ccc?key=0AtETletjpQXHdDdKNzhZMGhKbWR6dXNpUlgxdGtlTnc&usp=drive_web#gid=0) key=0AtETletjpQXHdDdKNzhZMGhKbWR6dXNpUlgxdGtlTnc&usp=drive\_web#gid=0

2. Personal Breakdown: [http://mrscullen.com/images/teachpointanalysis2013\\_2014.pdf](http://mrscullen.com/images/teachpointanalysis2013_2014.pdf)

## Future Plans

The class in which I applied my DDM to was Introduction to Web Design. On average about 95% of the students has no prior knowledge of the curriculum covered in this course. As a result, of the statistic listed above I provided the students with some background in connection with file structure before administrating the pre-assessment. I did not feel as though I would create a positive atmosphere in the classroom by giving the students an assignment I knew they had no prior knowledge about or that I knew they would clearly receiving a failing score. I did teach a small amount of the curriculum before assigning the pre-assessment.

After seeing the scores I believe I taught to much information to the students before assigning the pre-assessment. In the future I would provide the students with a quick introduction to the unit but not go into as much details as I did this semester.

*\* A more detailed summary of my future actions is also provided in the video on slide 3 (towards the end of the video.)*

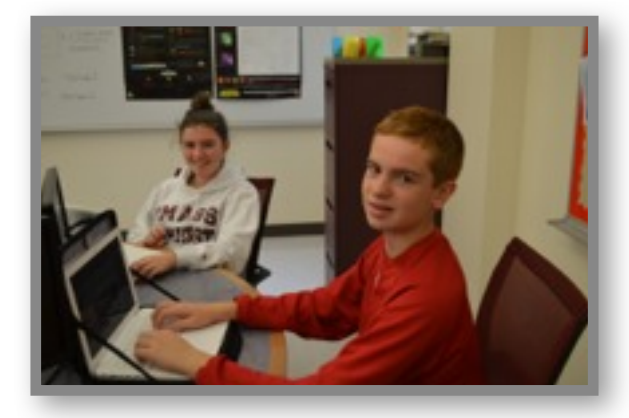

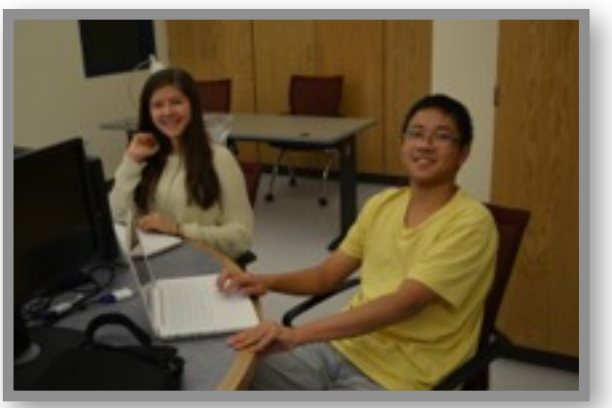

# **Resources**

#### Resources

- 1. Adobe Education Exchange
	- -<http://edex.adobe.com>
- 2. W3Schools
	- -<http://www.w3schools.com>
- 3. Codecademy
	- -<http://www.codecademy.com>
- 4. Code.org -<http://code.org>

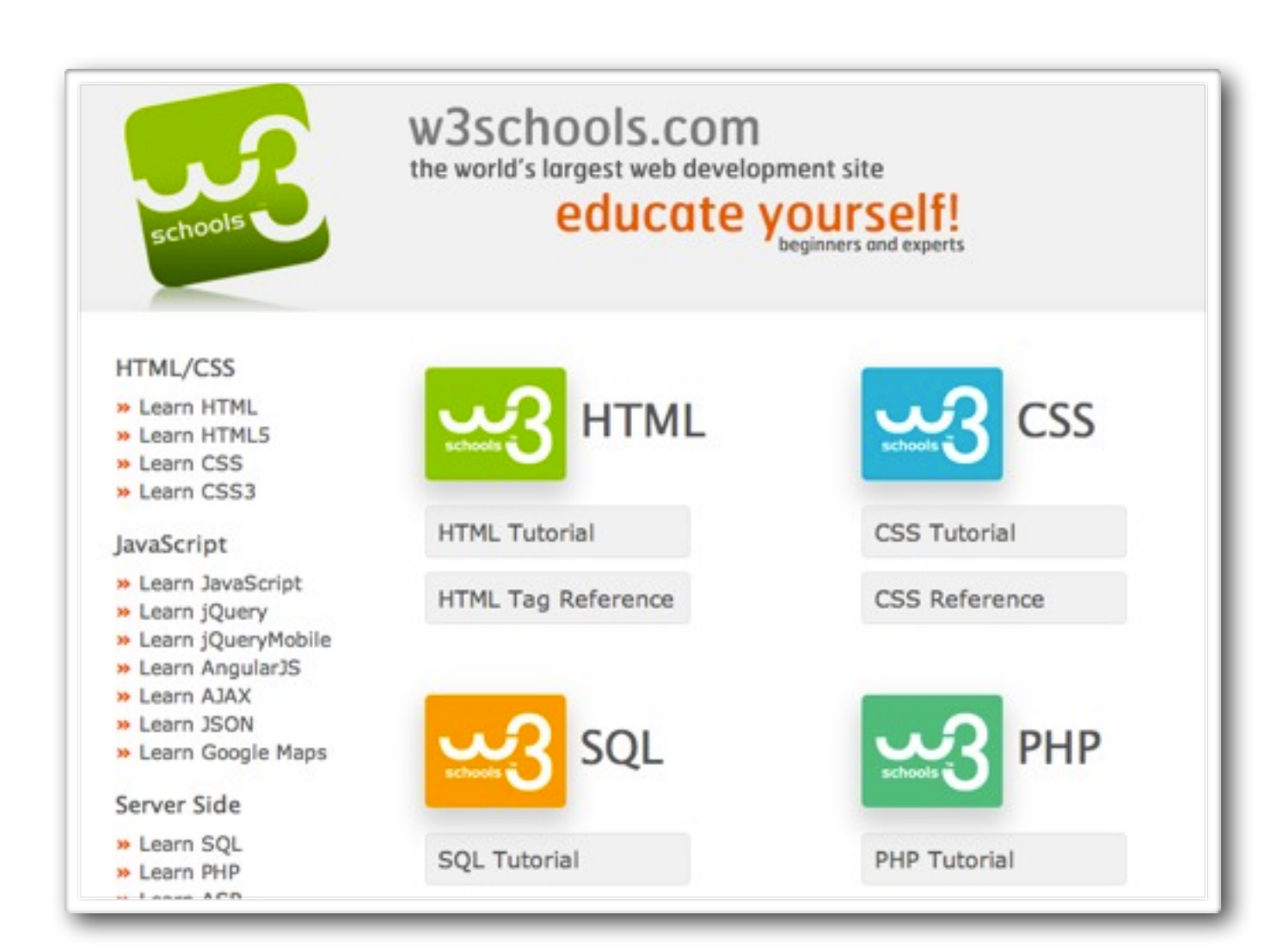

#### Resources

## Show your support for *Aeoftiwity*

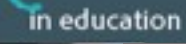

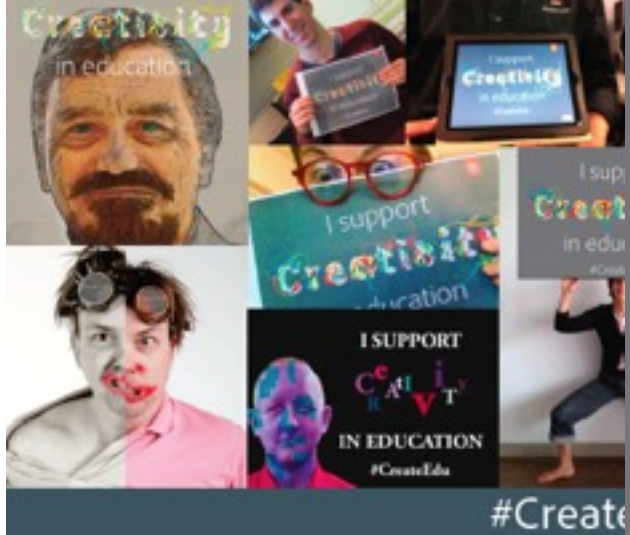

# Creativity in education

I support

#CreateEdu http://edex.adobe.com/pledge

## **#CreateEdu**

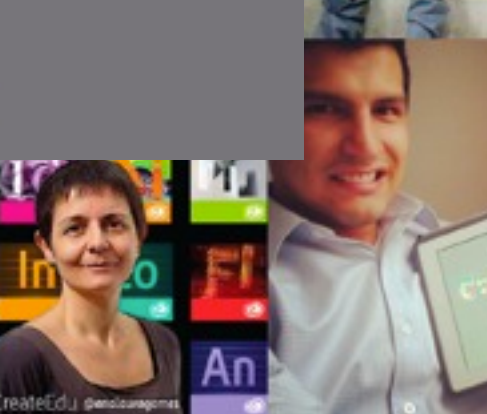

쯰

support Creetivit in education

 $T$ 

 $\text{SUPB}$ 

# **Questions and Answers**

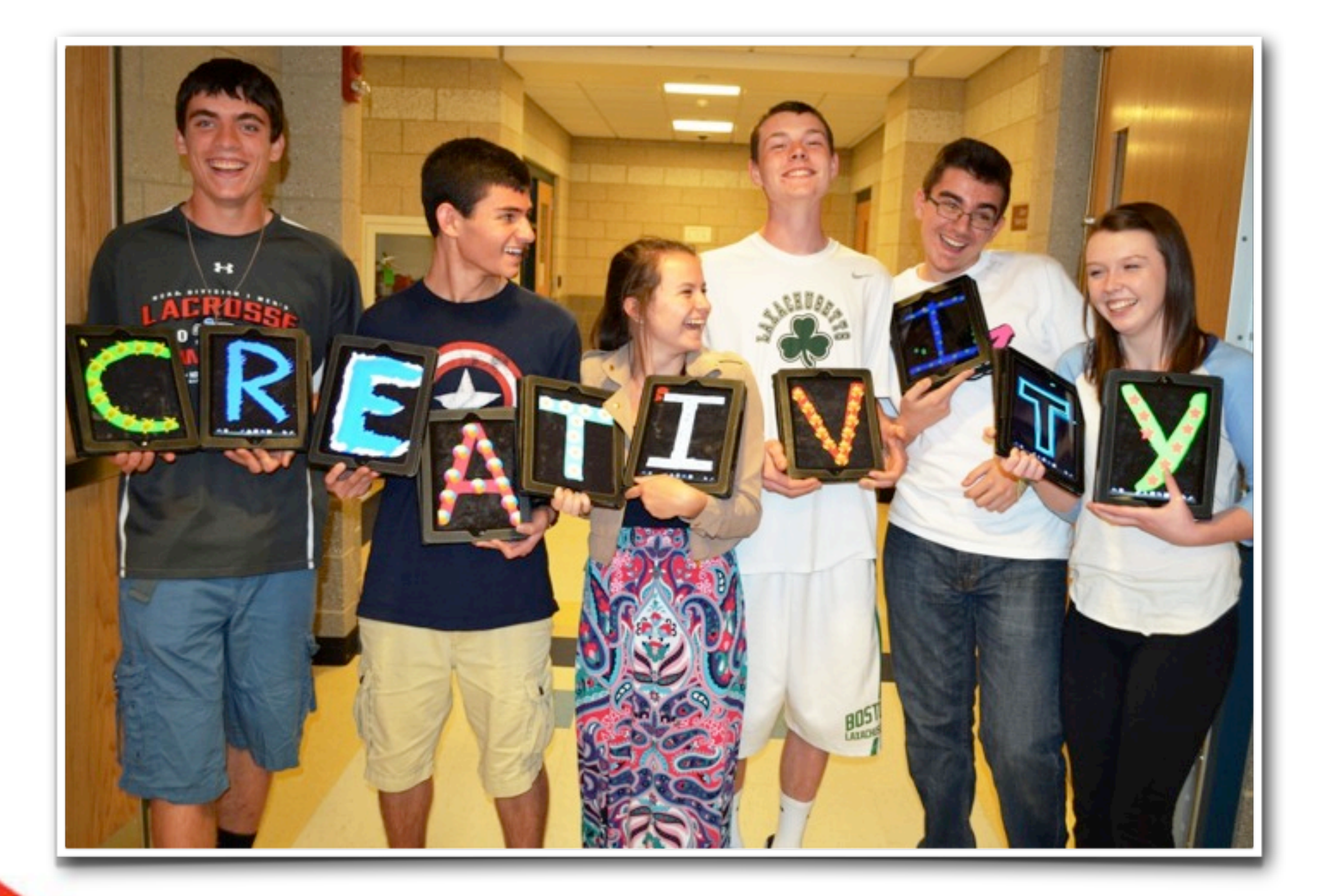

# **Session Survey**

## <https://www.surveymonkey.com/s/RZB3NM2>

100%

#### **MAVA, Web Design Curriculum**

1. MAVA, Web Design Curriculum

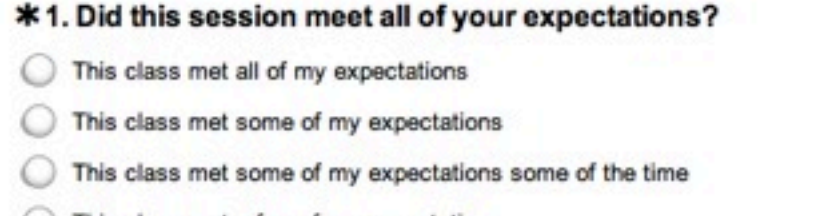

- This class met a few of my expectations
- nis class did not meet any of my expectations

Other (please specify)

\*2. Would you recommend this session to other teachers who are interested in technology or related curriculum and why?

 $O$  Yes ◯ Maybe  $\bigcirc$  No Other (please specify)